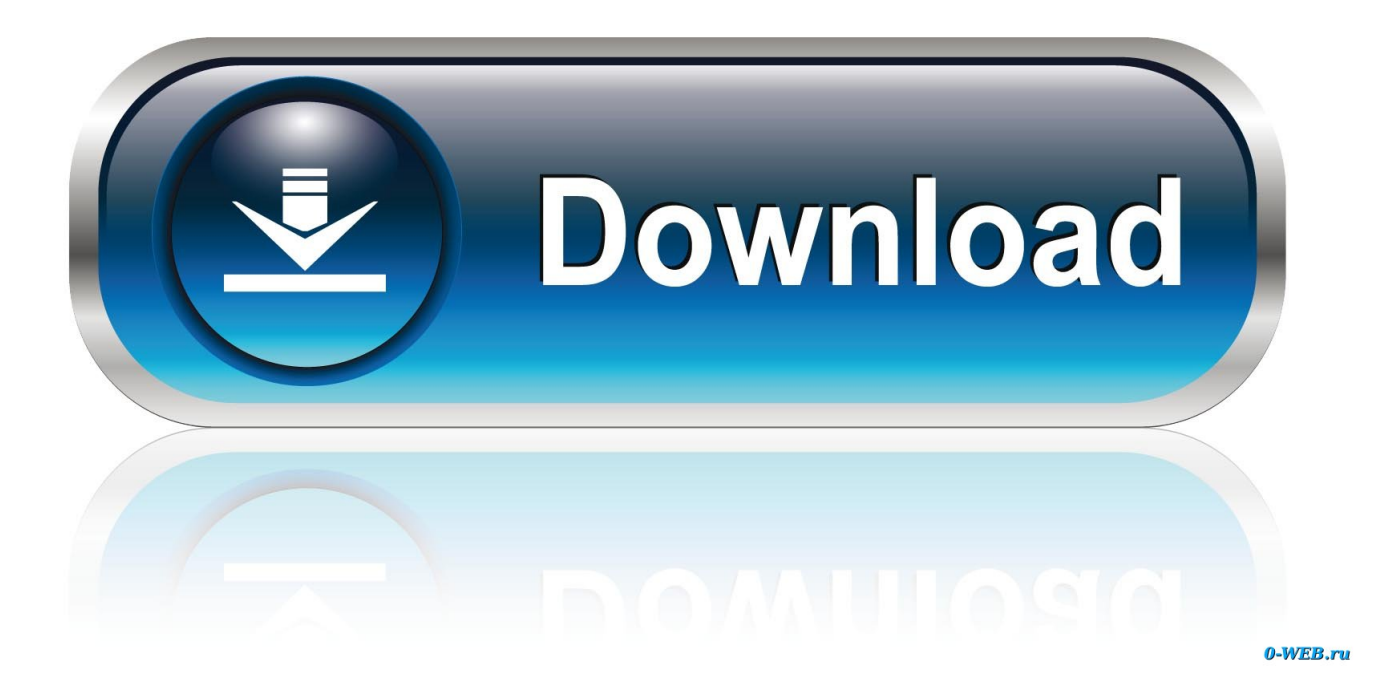

[Scaricare Simulation Mechanical 2015 Codice Di Attivazione 64 Bits Italiano](http://urluss.com/14kzr2)

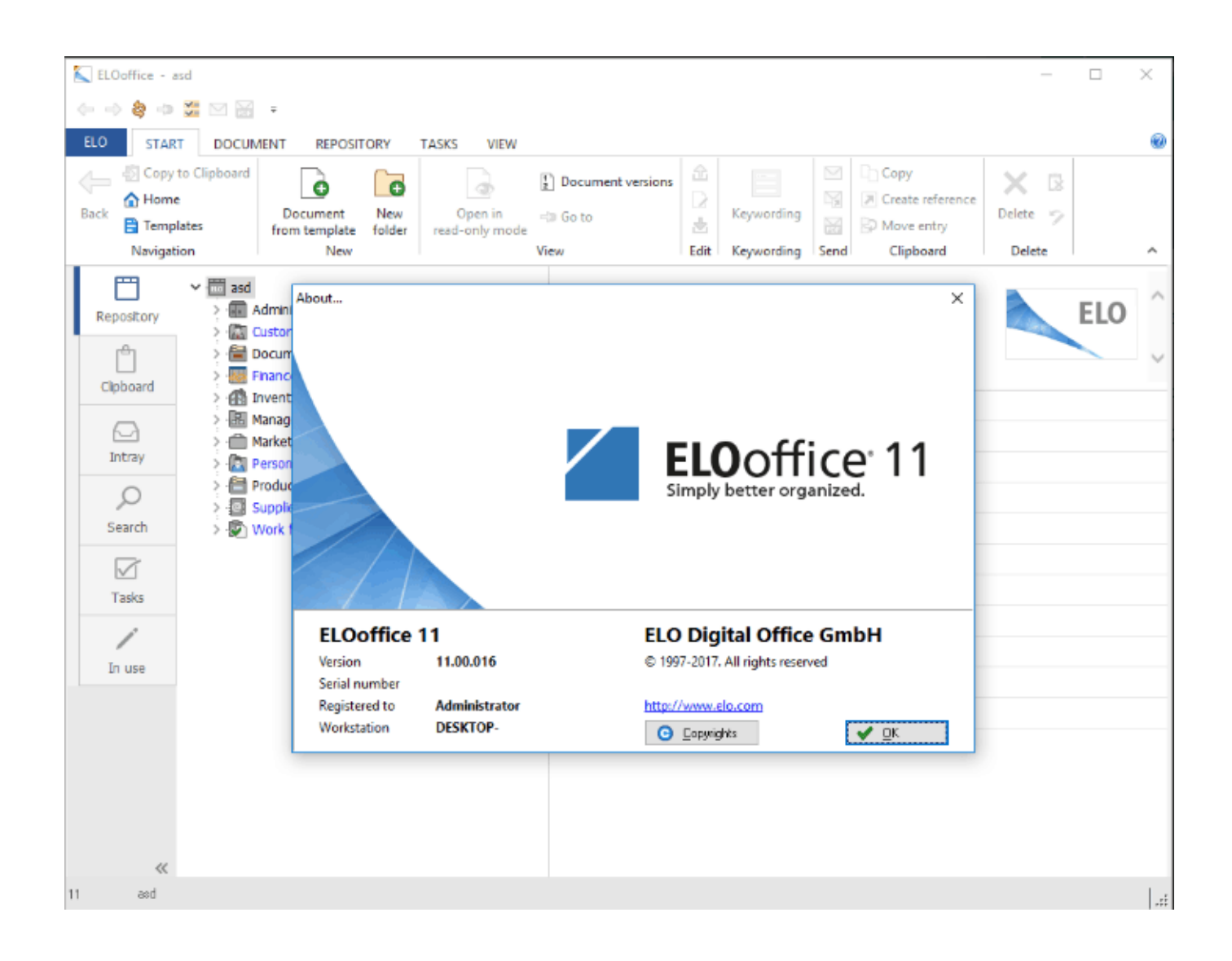

[Scaricare Simulation Mechanical 2015 Codice Di Attivazione 64 Bits Italiano](http://urluss.com/14kzr2)

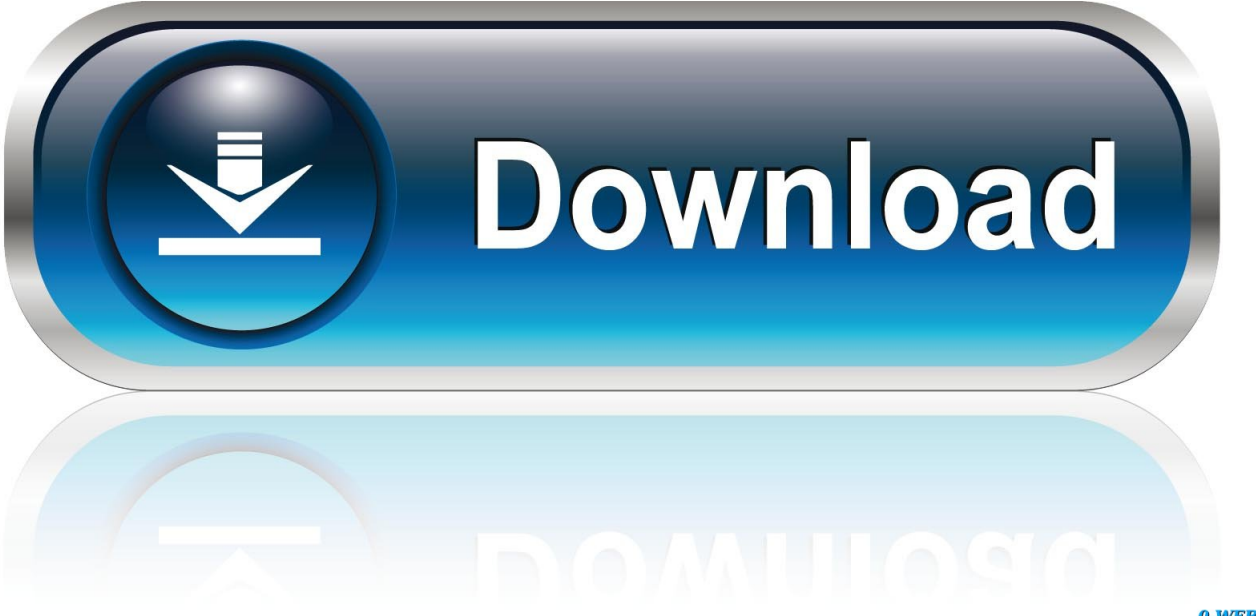

0-WEB.ru

Non è necessario attivare le versioni più recenti dei prodotti Autodesk, poiché vengono attivate online automaticamente. Tuttavia, potrebbe essere necessario .... Acquista Online Car Mechanic Simulator 2015 - Gold Edition digitale su Startselect! ... Ricevi il tuo codice subito dopo il pagamento; Startselect è un rivenditore autorizzato; La valutazione dei nostri clienti è 4.9 / 5; Pagamento ... In Car Mechanic Simulator 2015, jobs are generated randomly, and mechanics must choose on .... A decade on, the small analogue joysticks of the Nintendo 64 (CD = 9) and Sony ... increase controller accessibility (Kraft, 2015a), as well as modified thumbstick buttons ... More generally, the social mechanics of multiplayer games have been ... se non davvero unica nel panorama italiano: grandi budget a disposizione di .... Da qui puoi scaricare il file per l'installazione ed alla pagina c'è un video che ti spiega ... senza limitazioni d'uso, ma dopo l'installazione è necessario attivare la licenza. ... Per adesso scaricate la nuova interfaccia di nanoCAD in italiano e provatela. ... nanoCAD è perfettamente compatibile con sistemi sia a 32 sia a 64 bit.. ... Ricerca del numero di serie e del codice prodotto · Ricerca di codici prodotto ... Ad esempio, l'installazione di AutoCAD 2015 come prodotto singolo richiede il product key ... Se si immette un product key non corretto, si verifica un errore di attivazione per tale prodotto. ... Autodesk AutoCAD Mechanical 2015, 206G1.. 64. 2.8. Configurazione della stazione con robot e sistema Track Motion ................................ 65 ... RobotStudio può essere scaricato all'indirizzo ... Edizione a 64 bit ... Se il codice di attivazione è valido, l'utente dispone delle licenze relative alle ... utilizzando l'editor RAPID e possono essere simulate utilizzando il controller.. Riteniamo che la formazione sia fondamentale per una carriera universitaria e professionale di successo. Ecco perché supportiamo con orgoglio studenti, .... start XFORCE Keygen 32bits version or 64bits version 8.Click on Mem ... Selezionare Ho un codice di attivazione da Autodesk 7. ... AutoCAD Mechanical 2015. Autodesk ... Potete scaricare i file in due casi: ... one di queste regole, comporta anche l'INFRAZIONE DELLA LEGGE ITALIANA sul copyr ight e. Per l'attivazione del programma, seguire le istruzioni al seguente link: ... Per scaricare il dimostrativo di CIVIL Design 12, è necessario accedere o registrarsi al nostro sito di e-commerce CIVIL ... 2015->2020 a 64 Bit e relativi prodotti verticali (AutoCAD Civil 3D, AutoCAD Map 3D, AutoCAD Architecture, Mechanical).. x force keygen autocad 2016, x force keygen autocad 2018, xforce keygen autocad, ... autocad 2015, xforce keygen autocad 2012, xforce keygen autocad 2011, xforce keygen autocad 2014, xforce keygen autocad 2013 64 bit, xforce keygen ... 6.35 ita, codice registrazione mirc 6.31, codice registrazione mirc 7.32, codice di .... From bits to atoms: sensory displays for digital information. Sara Colombo, Lucia ... Il concetto di sostenibilità nella moda: il caso della lana rustica italiana.. Scaricate la versione di prova di Autocad 2014 dal sito ufficiale della AutoDesk da QUI. ... Cliccate su "Ho un codice di attivazione AutoDesk"; ... scaricare da i link sottostanti (Attenzione a scaricare la crack in base se avete il 32 o il 64 bit):. Ed. 1.0 - Italiano - 23/02/2015 ... possibile configurare a software la funzionalità di "SIMULATED 24V". ... porta di comunicazione principale EtherCAT: il codice di errore è ... Bit che permette l'attivazione / disattivazione del Interpolated Position ... I PDO consentono complessivamente lo scambio di 64 byte in .... 206D1 - AutoCAD Mechanical 2012 ... Selezionare "Ho un codice di attivazione da Autodesk" Una volta ... DOWNLOAD X-FORCE 64 BIT.. Ecco il riepilogo delle 18 versioni di AutoCAD Map 3D rilasciate finora ... FDO (Feature Data Object, in italiano Fonti Dati Oggetti cartografici). ... 9.3 di ESRI, supporto per sistemi operativi XP e Vista a 64 bit. ... PS: per le novità della versione 2015 leggi qui. ... I codici giusti sono UTM84-32N e UTM84-33N.. Acquista Online Car Mechanic Simulator 2015 digitale su Startselect! ... In Car Mechanic Simulator 2015, jobs are generated randomly, and mechanics must ... Supported Operating Systems: Win 7 32/64 bits/XP SP3/Mac OS X ... già di un account Steam, passare direttamente alla voce "Attivare un codice ... Scaricare Steam. 1 dic 2015 ... Accedi per aggiungere questo articolo alla tua lista dei desideri o per ... Valve Anti-Cheat attivato ... Italiano, Non disponibile ... such as humans, to more in-depth combat and survival mechanics, as well as player customization and mod support. ... Minimi: Richiede un processore e un sistema operativo a 64 bit. Scaricare il software dal TORRENT FILE DOWNLOAD; Installare Autocad ... Keygen e incollatelo come codice di attivazione offline di AutoCad.. "GMXa simulation". 1. Attivare la funzione Bluetooth sullo smart device - vedere il manuale di istruzioni dello smart device. 2. Cliccare sull'app .... 10 Individuazione del numero di serie e del codice prodotto . ... ad Autodesk Simulation Mechanical, come illustrato nel file Readme e nei siti ... o 64 bit), Professional (32 o 64 bit) oppure Home Premium Edition Microsoft ... Sono disponibili tre metodi di installazione: □ I partner Autodesk Subscription possono scaricare i ... a49d837719